#### CS 420 Advanced Programming Languages Fall Semester, 2022 Doc 7 Rust Misc Sep 20, 2022

Copyright ©, All rights reserved. 2022 SDSU & Roger Whitney, 5500 Campanile Drive, San Diego, CA 92182-7700 USA. OpenContent [\(http://www.opencontent.org/opl.shtml](http://www.opencontent.org/opl.shtml)) license defines the copyright on this document.

```
fn increase(x: &mut i32) {
  *x == 1;
}
```

```
let mut b = Box::new(5); increase(&mut b);
 assert_eq!(*b,6);
```
Box is a Struct

# **Implementing Operators**

```
use std::ops::Add;
```

```
#[derive(Debug, Copy, Clone, PartialEq)]
struct Point {
   x: i32,
   y: i32,
}
impl Add for Point {
   type Output = Point;
   fn add(self, other: Point) -> Point {
      Point {
         x: self.x + other.x,
         y: self.y + other.y,
```

```
fn main() \{ assert_eq!(
       Point { x: 1, y: 0 } + Point { x: 2, y: 3 },
       Point { x: 3, y: 3 }
   );
}
```
}

}

}

# **Operators**

Add AddAssign **BitAnd BitAndAssign BitOr BitOrAssign** BitXor **BitXorAssign** Deref **DerefMut** Div DivAssign Drop Fn FnMut FnOnce Index IndexMut Mul

MulAssign Neg Not **RangeBounds** Rem RemAssign Shl ShlAssign Shr ShrAssign Sub SubAssign

Can not create other operators

#### **Attributes**

```
#[test]
#[ignore = "not yet implemented"]
fn mytest() {
   // …
}
```

```
#[test]
#[should_panic(expected = "values don't match")]
fn mytest() {
   assert_eq!(1, 2, "values don't match");
}
```

```
#[derive(PartialEq, Clone)]
struct Foo<T> {
   a: i32,
   b: T,
}
```

```
impl<T: PartialEq> PartialEq for Foo<T> {
   fn eq(&self, other: &Foo<T>) -> bool {
     self.a == other.a &8 self.b == other.b
   }
```

```
 fn ne(&self, other: &Foo<T>) -> bool {
   self.a != other.a || self.b != other.b
```
}

}

# **Printing**

 println!("{ }", 1234.56789); // 1234.56789 println!("{:.2 }", 1234.56789); // 1234.57 println!("{:?}", (3, 4)); // (3, 4) //:? debug

let  $a = 2$ ;

let  $b = 3$ ;

println!(" $\{\}$  +  $\{\}$  is  $\{\}$ ", a, b, a + b); //2 + 3 is 5

## **Debug Printing**

```
let mut map = HashMap::new();
 map.insert("Portland", (45.5237606,-122.6819273));
 map.insert("Taipei", (25.0375167, 121.5637));
```

```
println!("{:?}", map); 						// {"Portland": (45.5237, -122.6819), "Taipei": (25.0375, 121.5637)}
 println!("{:#?}", map);
```

```
{
   "Portland": (
      45.5237,
      -122.6819,
   ),
   "Taipei": (
      25.0375,
      121.5637,
   ),
}
                                      {:#?}
                                         Formatted debug
```
## **Debug Printing**

#[derive(Debug)] struct Complex { re: f64, im: f64 }

```
let a = Complex { re: -0.5, im: f64::sqrt(0.75)} };
 println!("{:?}", a); // Complex { re: -0.5, im: 0.8660254037844386 }
```
Without Debug the print statement will not compile

#### **Life Times**

```
fn main() {
   let r; // ---------+-- 'a
 // |
\{ // \|let x = 5; // -+-- 'br = 8x; // |
  } \left| \begin{array}{ccc} & & \\ \end{array} \right| // |
   println!("r: {}", r); // |
} // ---------+
```
#### **Does not Compile**

```
fn longest(x: &str, y: &str) -> &str {
   if x.len() > y.len() {
       x
   } else {
       y
    }
}
```
Compiler can not tell the lifetime of the return value

```
Need to specify the lifetimes explicitly
```

```
fn longest<'a>(x: &'a str, y: &'a str) -> &'a str {
  if x.len() > y.len() {
      x
   } else {
       y
 }
}
```
Both arguments and the return value will live at least as lifetime 'a

The return value can not live longer than either of the arguments

```
fn main() \{ let string1 = String::from("long string is long");
    {
      let string2 = String::from("xyz");
      let result = longest(string1.as_str(), string2.as_str());
      println!("The longest string is {}", result);
    }
}
```
This works as the return value does not outlast either of it arguments

```
fn main() \{ let string1 = String::from("long string is long");
   let result;
    {
      let string2 = String::from("xyz");
      result = longest(string1.as_str(), string2.as_str());
    }
    println!("The longest string is {}", result);
}
```
This will not compile as the return value lasts longer than one of the arguments

#### **IO, Reader & Writers**

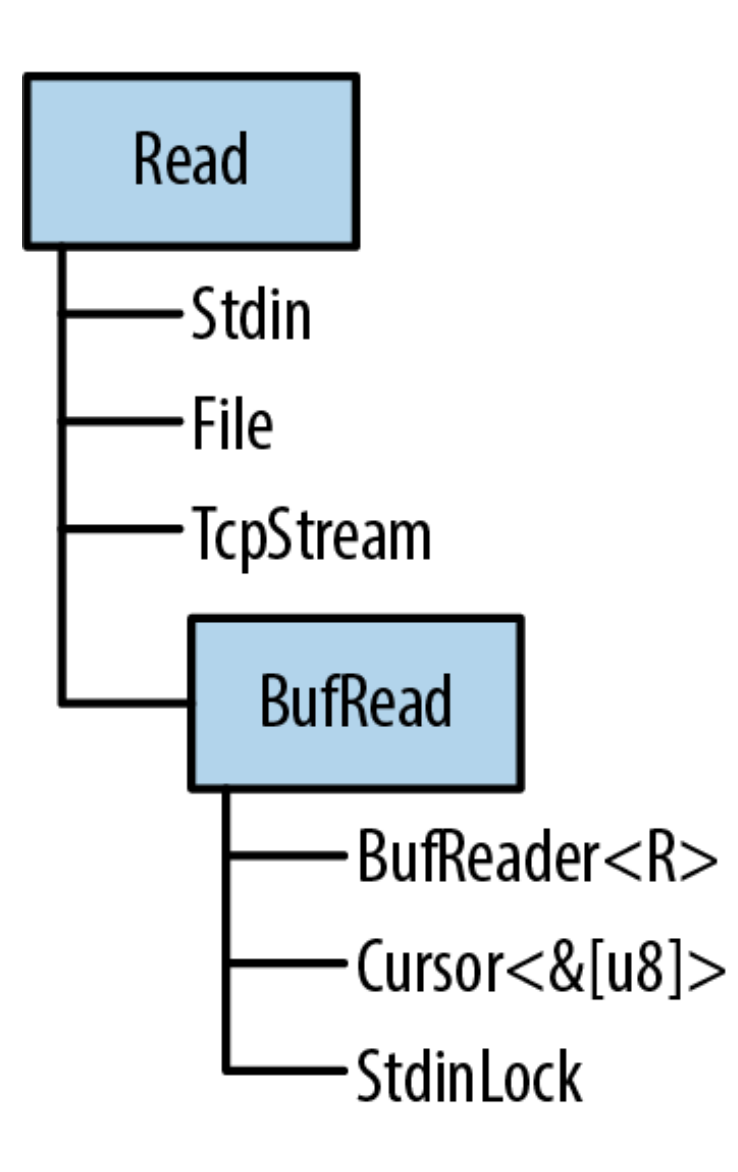

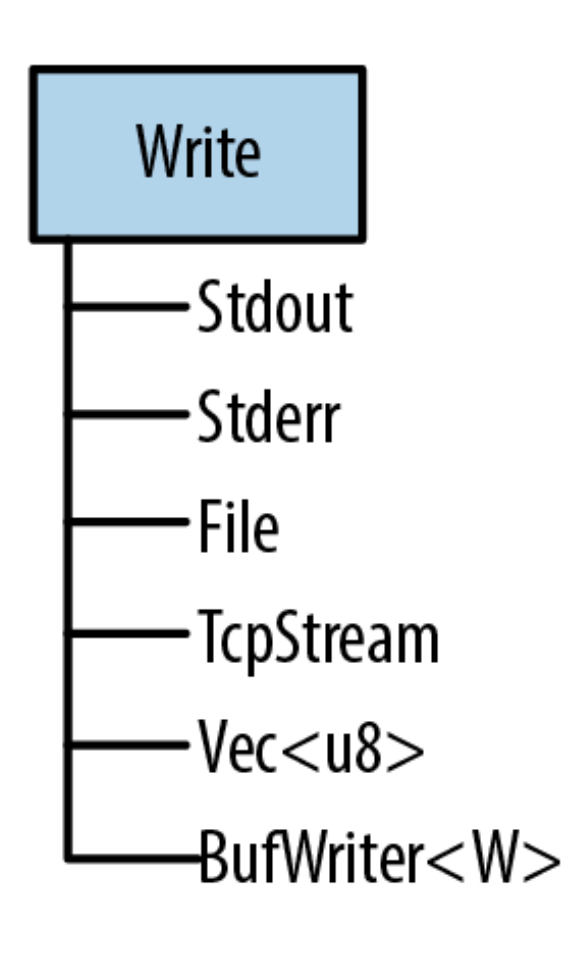

#### **Readers**

Files opened using std::fs::File::open(filename) std::net::TcpStreams, for receiving data over the network std::io::stdin(), for reading from the process's standard input stream std::io::Cursor<&[u8]> and std::io::Cursor<Vec<u8>> values, which are readers that "read" from a byte array or vector that's already in memory

#### **Reader Methods**

reader.read(&mut buffer: &mut [u8]) Reads bytes into butter Returns Result<u64, io::Error> - number of bytes read

reader.read\_to\_string(&mut string)

reader.bytes()

Returns an iterator over the bytes of the input stream

#### **BufReader Methods**

reader.read\_line(&mut line)

reader.lines()

Returns an iterator over the lines of the input

## **Example Grep**

```
use std::io;
use std::io::prelude::*;
```

```
fn grep(target: &str) -> io::Result<()> {
  let stdin = io::stdin();
   for line_result in stdin.lock().lines() {
     let line = line_result?;
      if line.contains(target) {
         println!("{}", line);
       }
 }
  Ok(())}
```
## **Sample Reader**

```
let a = "this is\nsample input\nin three lines";
let b = std::io::Cursor::new(a) .lines()
   .map(|l| l.unwrap());
 println!("{:?}", b);
 for line in b {
   println!("{}", line);
 }
                     this is
                     sample input
                      in three lines
                     // Map { iter: Lines { buf: Cursor { inner: "this is\nsample input\nin three lines
                                                       pos: 0 } } }
```

```
let a = "12\n51\n1";
 let lines = std::io::Cursor::new(a)
    .lines()
    .collect::<std::io::Result<Vec<String>>>()
    .unwrap();
 println!("{:?}", lines);
```

```
["12", "51", "4"]
```

```
let a = "12\n51\n14"; let mut input = String::new();
std::io::Cursor::new(a)
   .read_line(&mut input)
   .unwrap();
let n = input.trim()
   .parse::<usize>()
   .unwrap();
 println!("{}", n);
```
12

```
let a = "12\n51\n14";
 let mut input = String::new();
let b: Vec<i32> = std::io::Cursor::new(a)
    .lines()
    .map(|l| l.unwrap().parse::<i32>().unwrap())
    .collect();
 println!("{:?}", b);
```
["12", "51", "4"]

## **Runs limited Times - Compiler Enforced**

```
#![feature(generic_const_exprs)]
#![allow(incomplete_features, unused_variables)]
```

```
struct FnN<const N: usize, F>(F);
```
}

```
impl<const N: usize, F> FnN<N, F> {
  fn new(f: F) -> Self \{ Self(f) \}
```

```
fn main() \{let f: FnN<3, \ge = FnN::new(|_: ()| println!("hi!"));
   let (f, ) = f \cdot \text{call}(f));
   let (f, ) = f.call(());
   let (f, ) = f.call(());
  // let (f, ) = f.call(());
   // Uncommenting the line will produce 
   //a compile error.
}
```

```
fn call<A, R>(mut self, a: A) -> (FnN<{ N - 1 }, F>, R)
   where
     F: F \cap \mathsf{Mult}(A) \rightarrow R,
  \{let res = (8mut self.0)(a);
     let new_fn_n = FnN::<{ N - 1 }, F>::new(self.0);
     (new fn n, res)
 }
```
24 https://www.reddit.com/r/rust/comments/xelzrv/function\_that\_can\_only\_be\_called\_a\_set\_number\_of/